# Progress test (oral)

step by step guide

## Book your timeslot

- follow the link from the email
- in case the class timeslots are taken and you are not available to select the outside-class times, send me an email — we will find an individual date
- in that case (or for group 30), check my timetable: [https://is.muni.cz/auth/osoba/54084?lang=en;setlang=en#vyuka](https://is.muni.cz/auth/osoba/54084?lang=en;setlang=en) to see when I am available

## Preparing for the test

- these Talking medicine units are tested:
	- U19 Family history
	- U20 Personal history
	- U21 Social history
	- U22 Work history
- also general information about the patient and his problems

#### Materials to study

- download and check [this](https://is.muni.cz/auth/el/med/podzim2020/aVLCJ0585/105650462/TEST_1_WORKSHEET_FOR_STUDENTS_2020.docx?predmet=1273549;lang=en) [file](https://is.muni.cz/auth/el/med/podzim2020/aVLCJ0585/105650462/TEST_1_WORKSHEET_FOR_STUDENTS_2020.docx?predmet=1273549;lang=en)
- there are 40 topics to ask about
- you can/should prepare and learn questions for each topic
- during the test you will have to ask 6 questions

#### Before the test

- Be online 5 minutes before and 5 minutes after the time you have booked.
- Be logged in MS Teams.
- Have a sheet of paper and something to write.
- Wait for my call.

## Test: going through

- Answer my call with **microphone** and **camera on**.
- your patient card and your test sheet will be chosen randomly [\(https://www.random.org/integers/\)](https://www.random.org/integers/)
- I will tell you basic information about the patient (muž × žena, mladší × mladý × starší × starý)
- introduce yourself shortly
- you ask **6 questions** about given topics  $\rightarrow$  I answer  $\rightarrow$  you write the answer down on your paper
- if you do not understand, you can ask for repetition  $\rightarrow$  I can repeat it once
- the test language is czech: english language will be ignored  $\odot$

#### Test: end

- test ends in **10 minutes** (you can check the time on our call window)
- it is not possible to make it longer

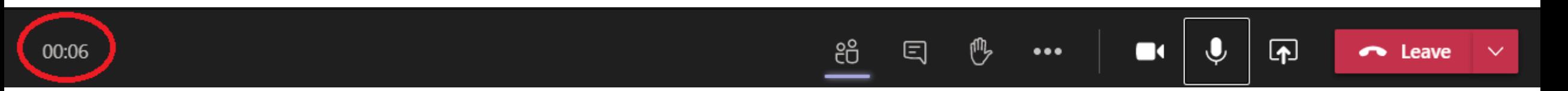

- after 10 minutes, you show me your answers (on paper) with your camera: in case I do not understand something I will ask about it
- results will be available after all students in a batch are examined

### Important info

- your camera must be on all the time
- it is allowed to use your computer for the test only; anything else (such as translating, checking vocabulary, sharing the test with third person, getting help from anyone etc.) is not allowed
- you might be asked to share your screen in case of suspicious computer aktivity (how to do it  $\rightarrow$  see next slide)

#### Sharing your screen: how to

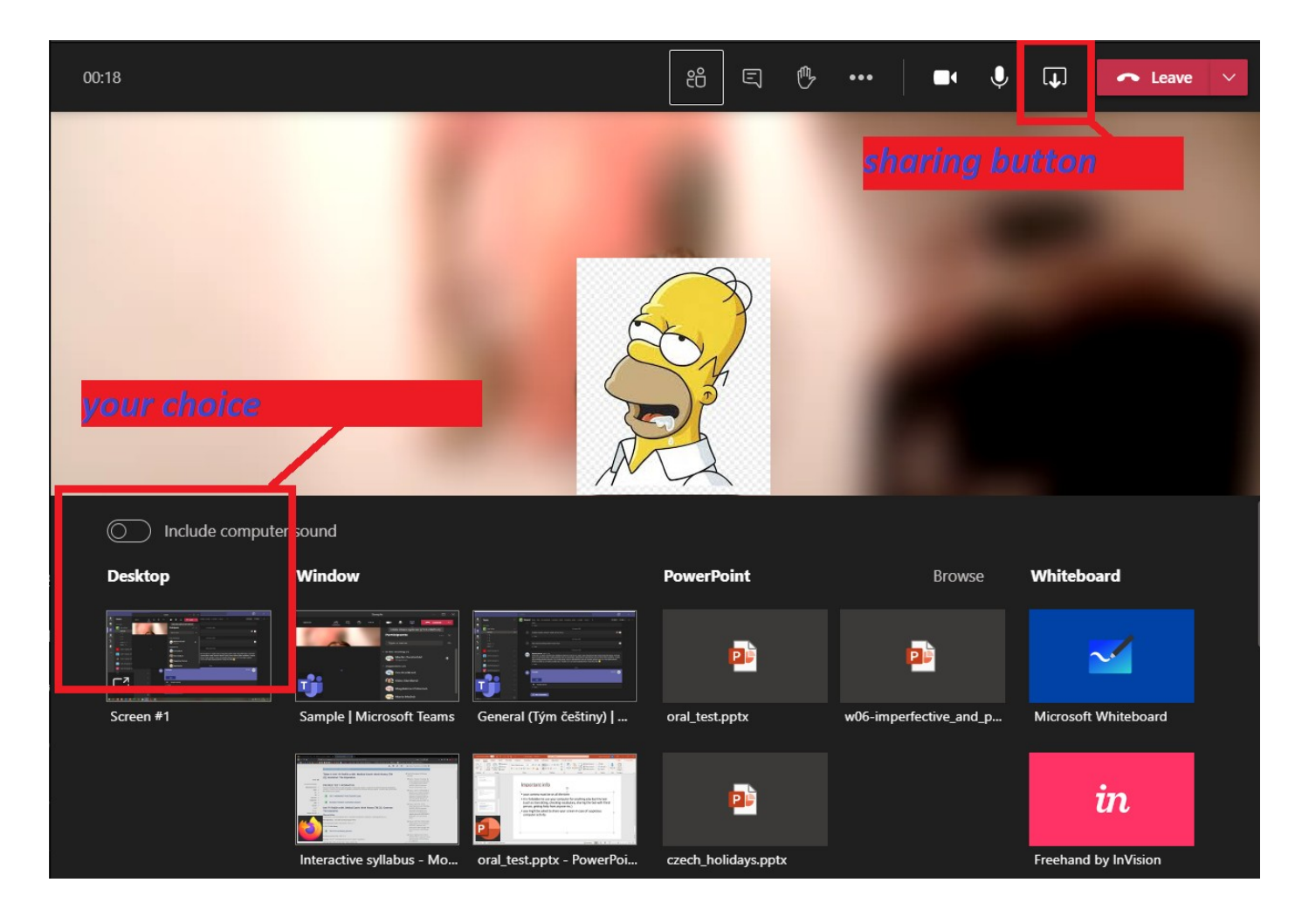

### Answer sheet sample

Form questions about given topics. Do not forget to introduce yourself shortly at the beginning.

- A | Personal data
	- A1 | First and last name

#### **B** | Family history

- $\bf{2}$ B9 | Children: number, age, gender
- B6 | Diseases in family З

#### C | Personal history

4 C6 | Pharmaceuticals

#### Social and work history D

5 D6 | Job: profession, workplace

#### E | Current disease

E4 | How long troubles last 6